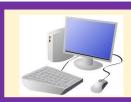

# Computing & ICT Knowledge Organiser Summer 1 Creating Media – Making Music Year 2

Link

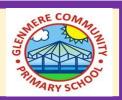

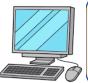

#### 1. How music makes us feel

- Music creates an emotional response
- Mars is louder and has a marching rhythm (like war), whereas Venus is slower and quieter (like peace).

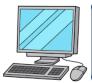

## 2. Rhythms and patterns

• Chrome Music Lab: Rhythm allows you to create rhythms using digital instruments.

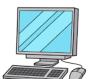

#### 3. How music can be used

• Chrome music lab allows you to make music from graphic drawings

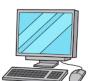

#### 4. Notes and tempo

- You can create a pattern of three notes in Song Maker using coloured blocks as a note.
- You can change how quickly or slowly their music is played using the slider

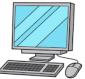

#### 5. Creating digital music

- A composition includes a rhythm and a sequence of notes
- Main compositions are saved by the save button and then on 'Copy Link' on the next screen.

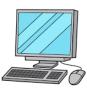

### 6. Reviewing and editing music

• When work is saved, it creates a new link rather than reusing the previous link.

| Key Vocabulary     |                                                            |    |
|--------------------|------------------------------------------------------------|----|
| Edit               | To make changes                                            |    |
| Notes              | The representations of a musical sound                     |    |
| Pattern            | A combination of elements that are repeated                |    |
| Graphic<br>drawing | Art that is written, drawn, or printed. (computer program) |    |
| Slider             | A control element that can change settings in a program    | Te |

A digital reference to follow

data by clicking or tapping

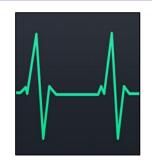

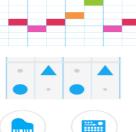

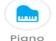

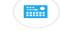

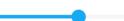

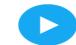

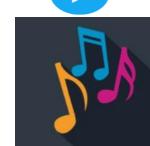